## **3Delight Material**

The 3Delight Material is a general purpose, *[physically plausible](https://documentation.3delightcloud.com/display/3DFM/Materials+and+Shaders#MaterialsandShaders-PhysicallyPlausible)*, dual-layer material that can be used to render a large variety of surfaces, including the ability to simulate surfaces that have a coating. Coated materials include common real world objects such as furniture, cars, toys and many plastics. The coating layer adds interesting effects on gazing angles and adds an additional specular highlight (from the coating itself) that can be observed on most coated materials (it is especially noticeable on car paint and many legacy shaders simulate this effect by having a secondary highlight control, which is not physically plausible). Bump mapping can be applied to either/or the coating and the base layer. Additionally, just as any other Maya material it can be used in conjunction with displacement.

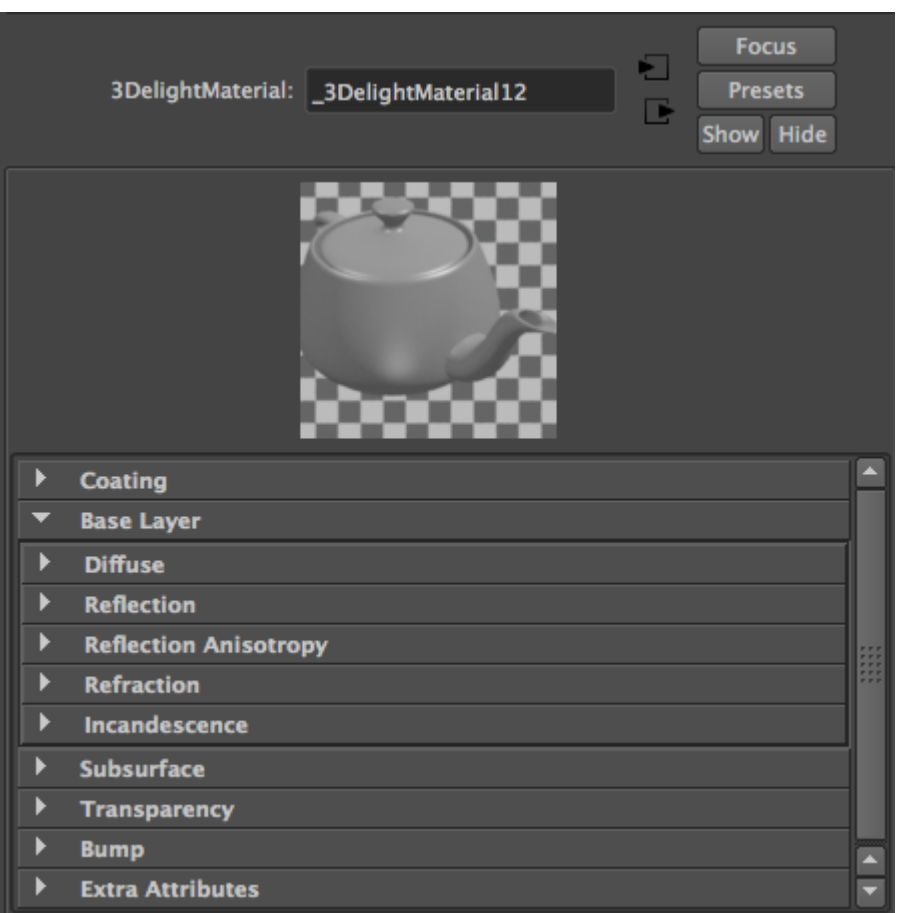

The 3Delight Material with three group of parameters:

Coating, Base Layer, Subsurface, Transparency and Bump.

The Base Layer is further sub-divided in: Diffuse, Reflection, Anisotropy, Refraction and Incandescence

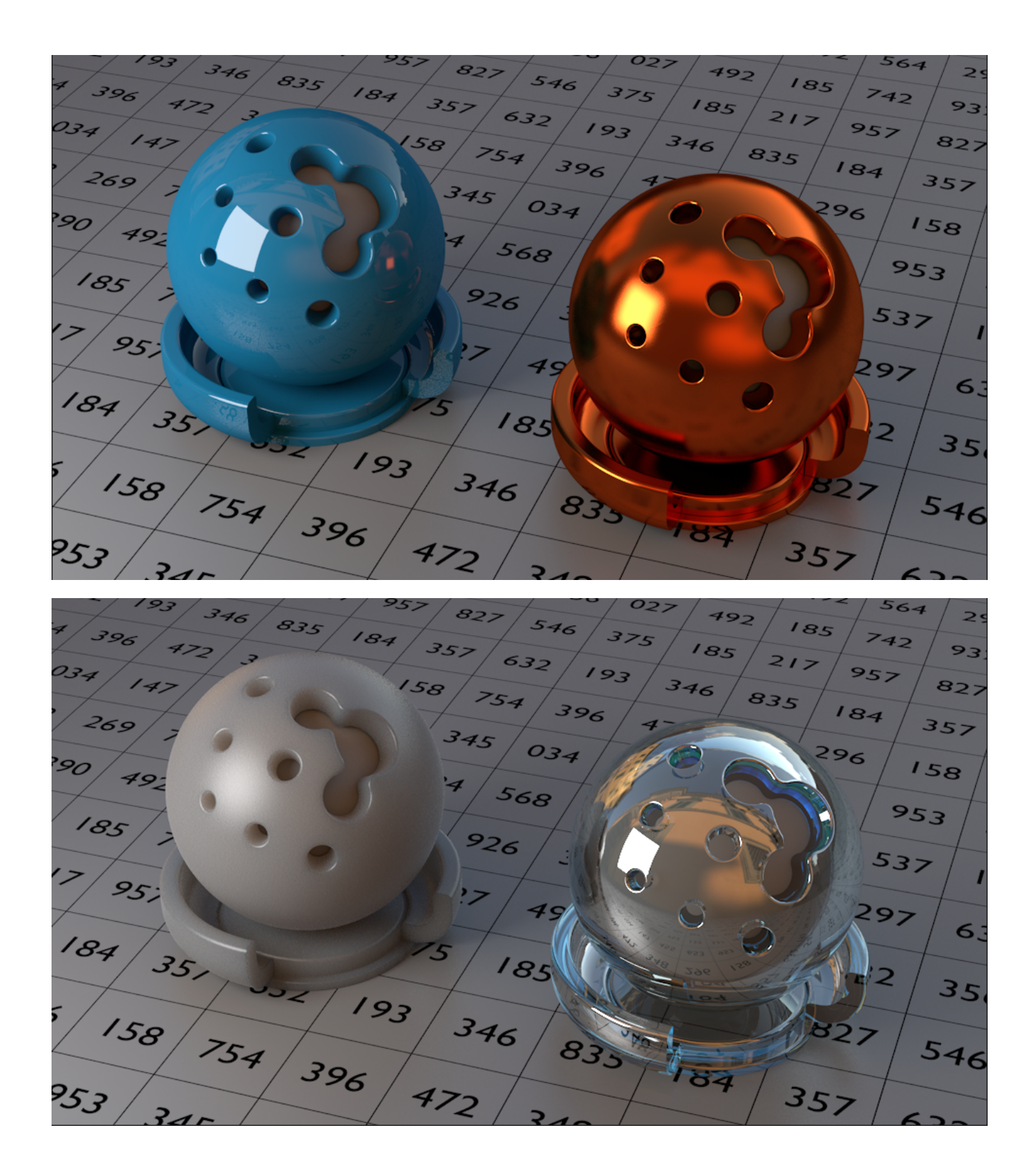

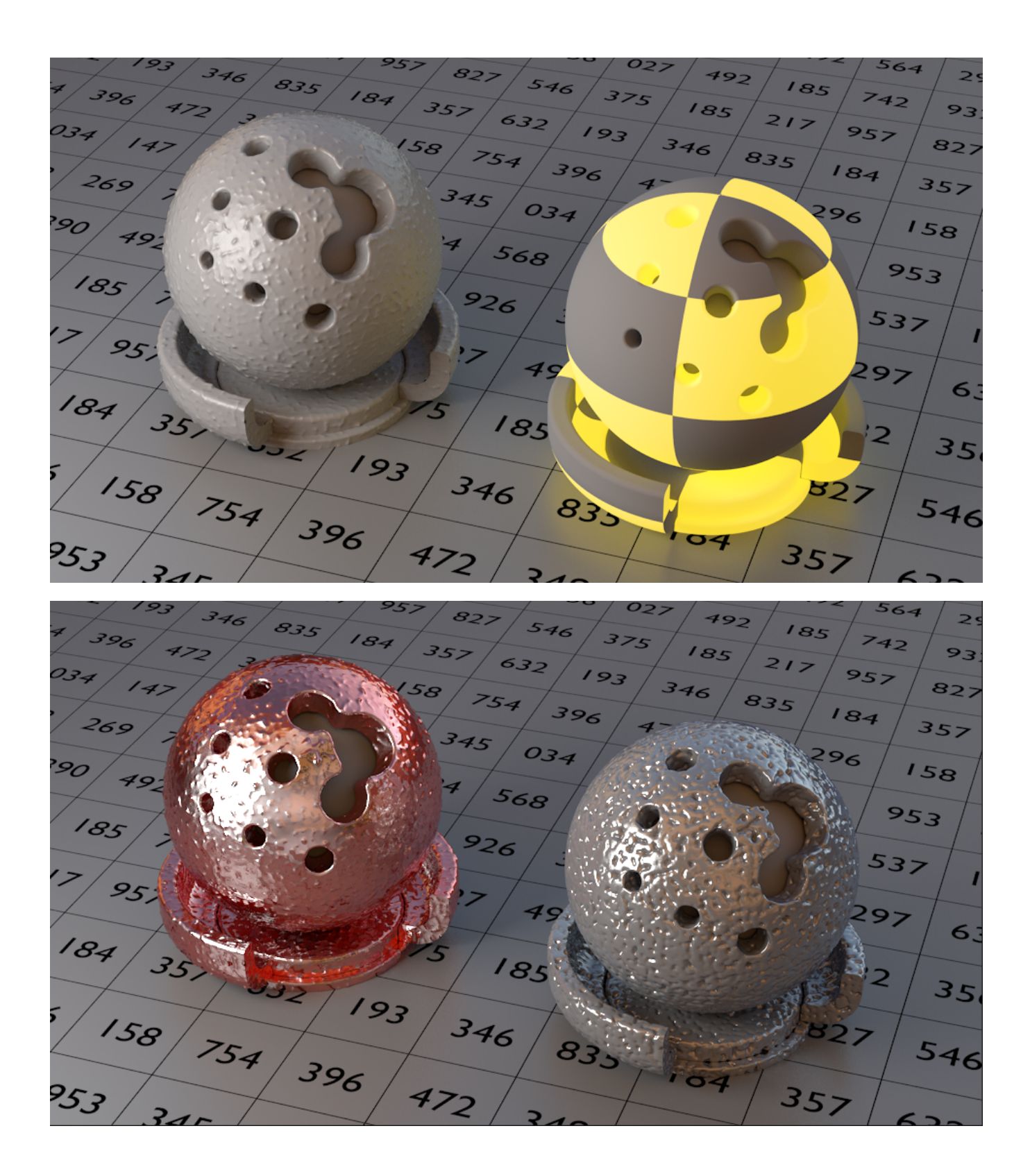

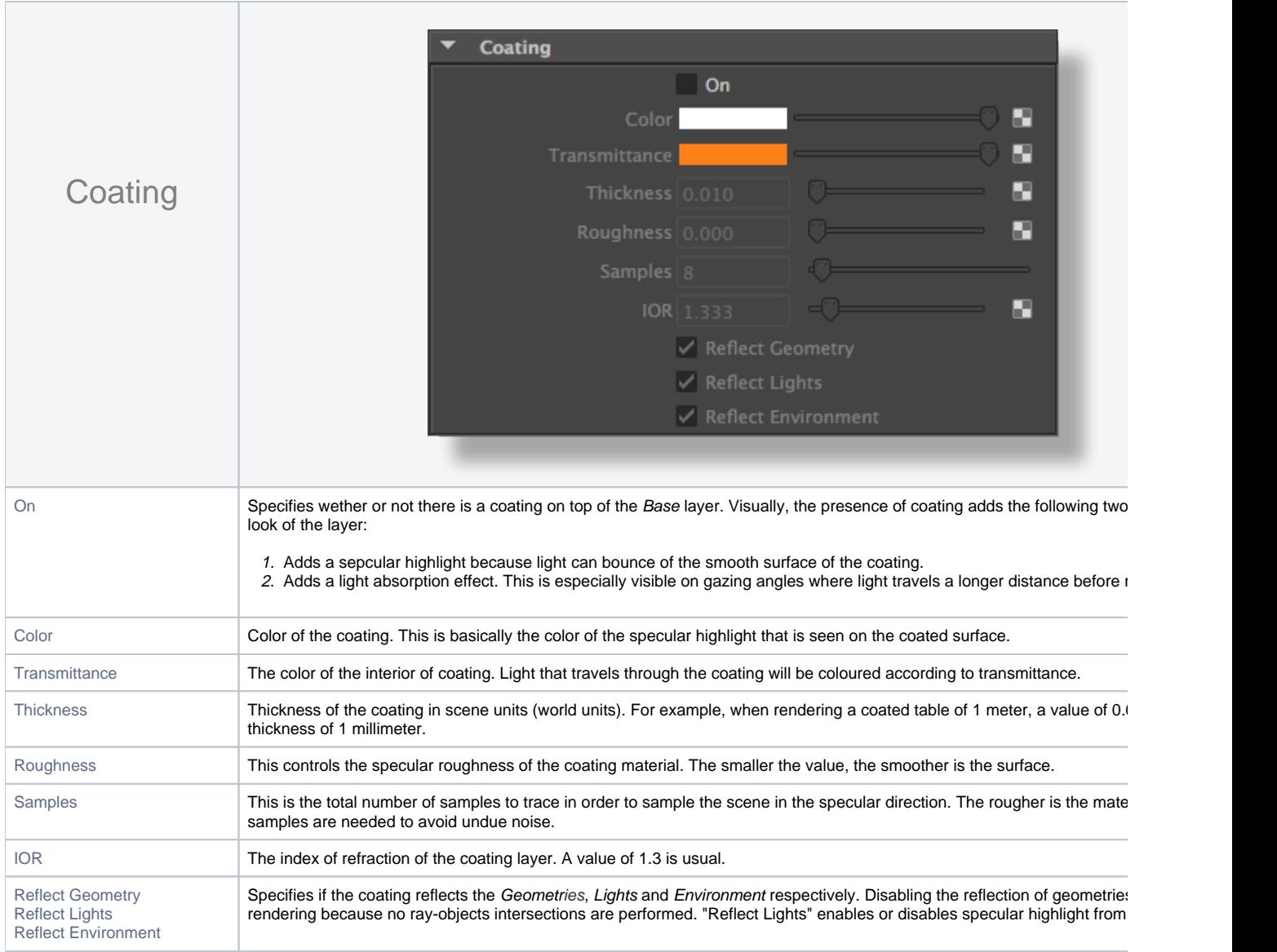

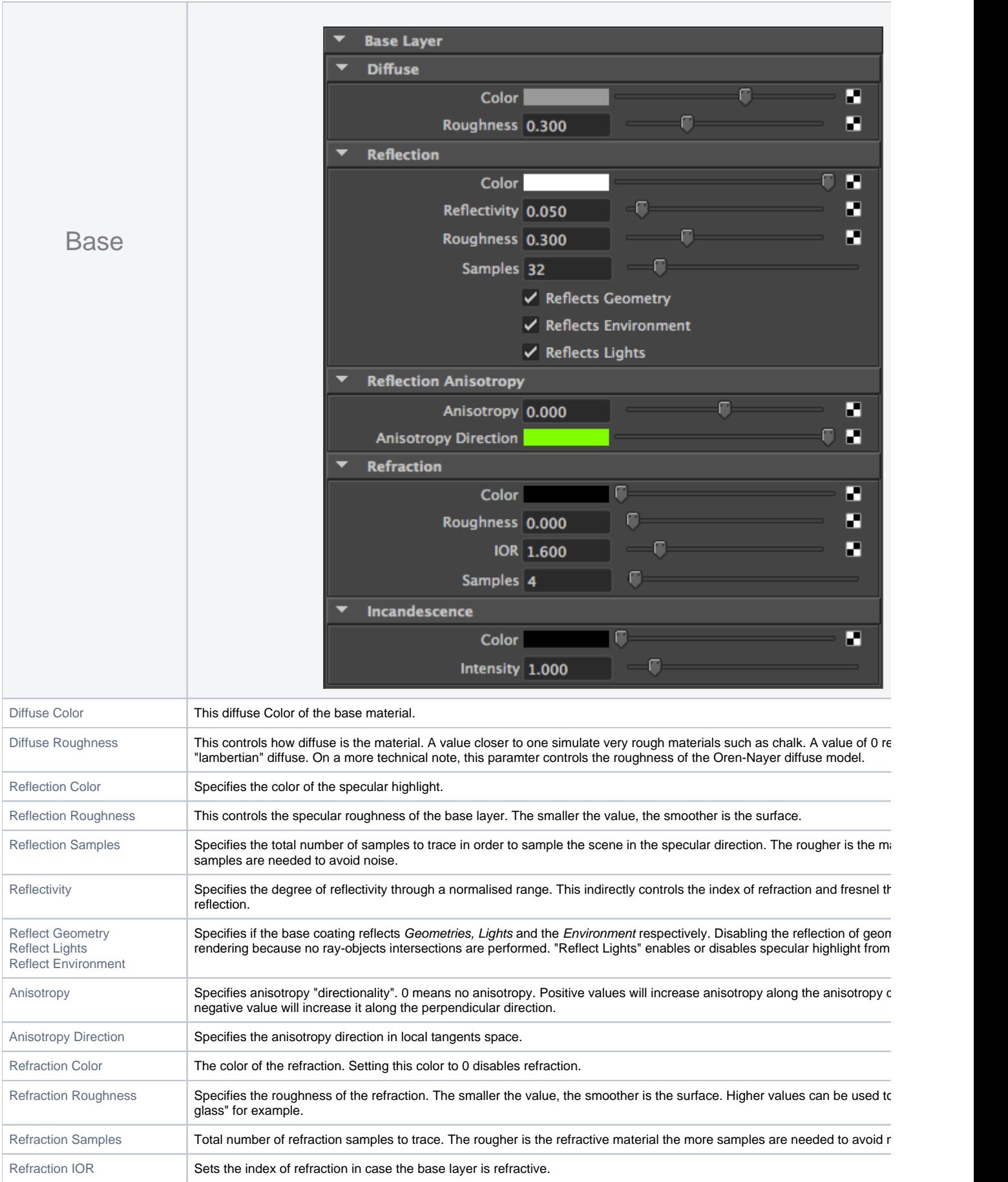

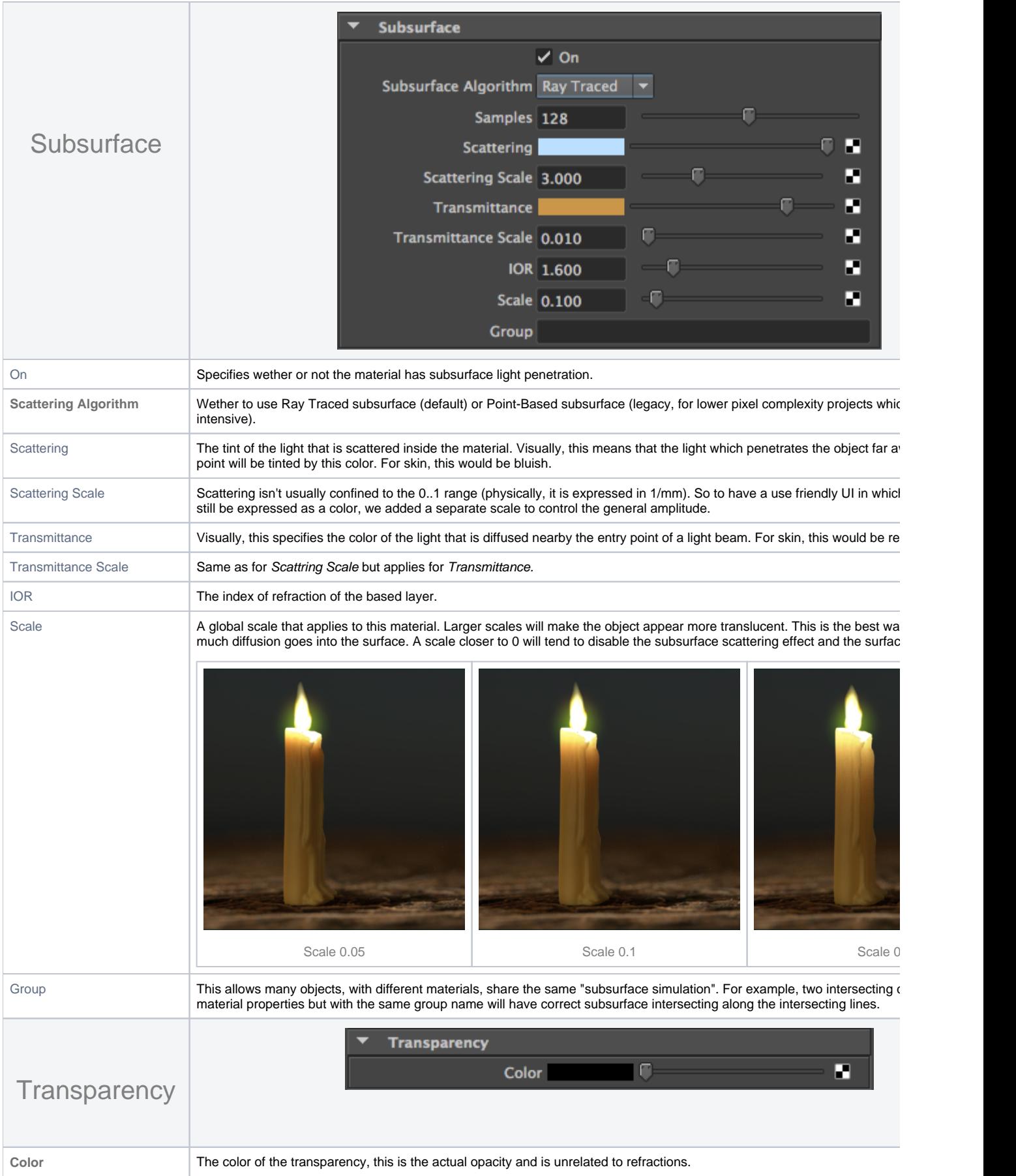

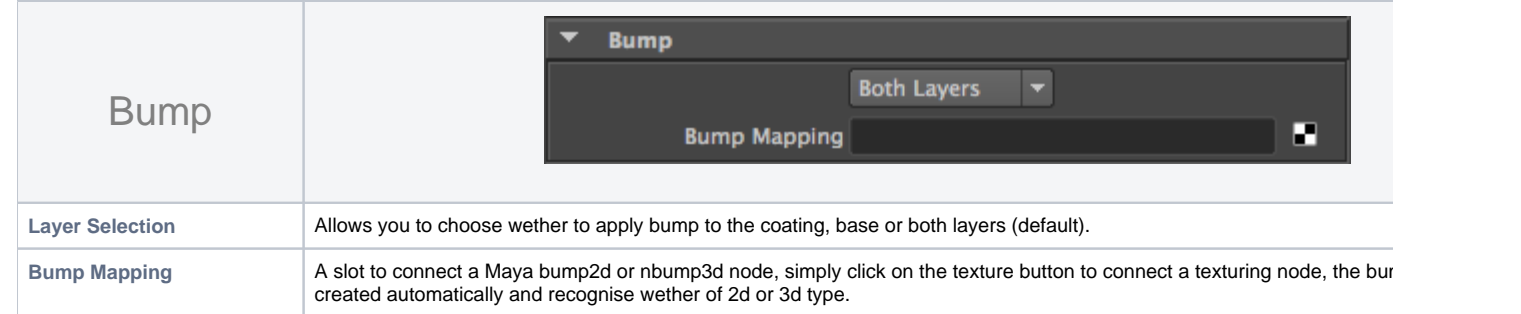